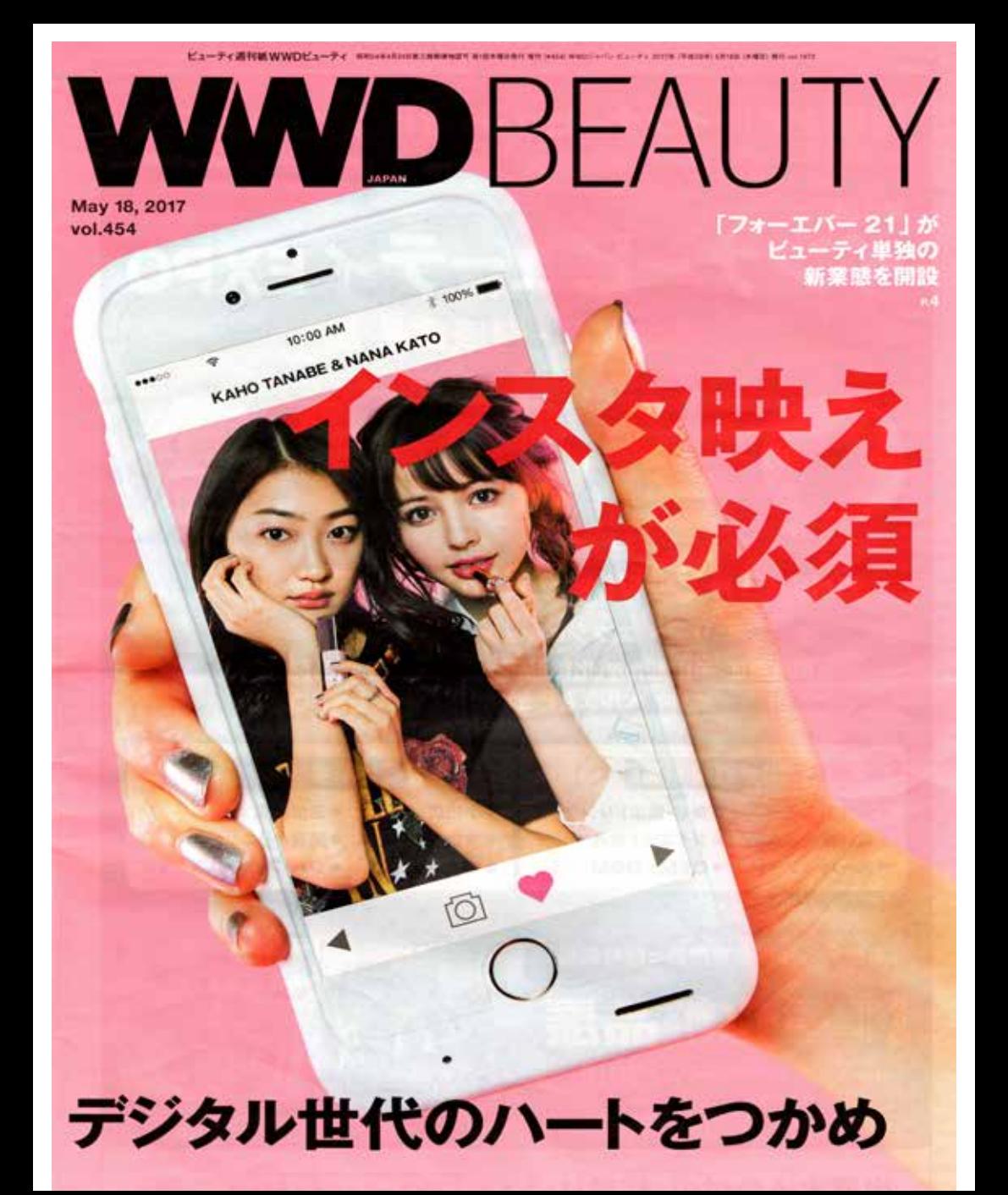

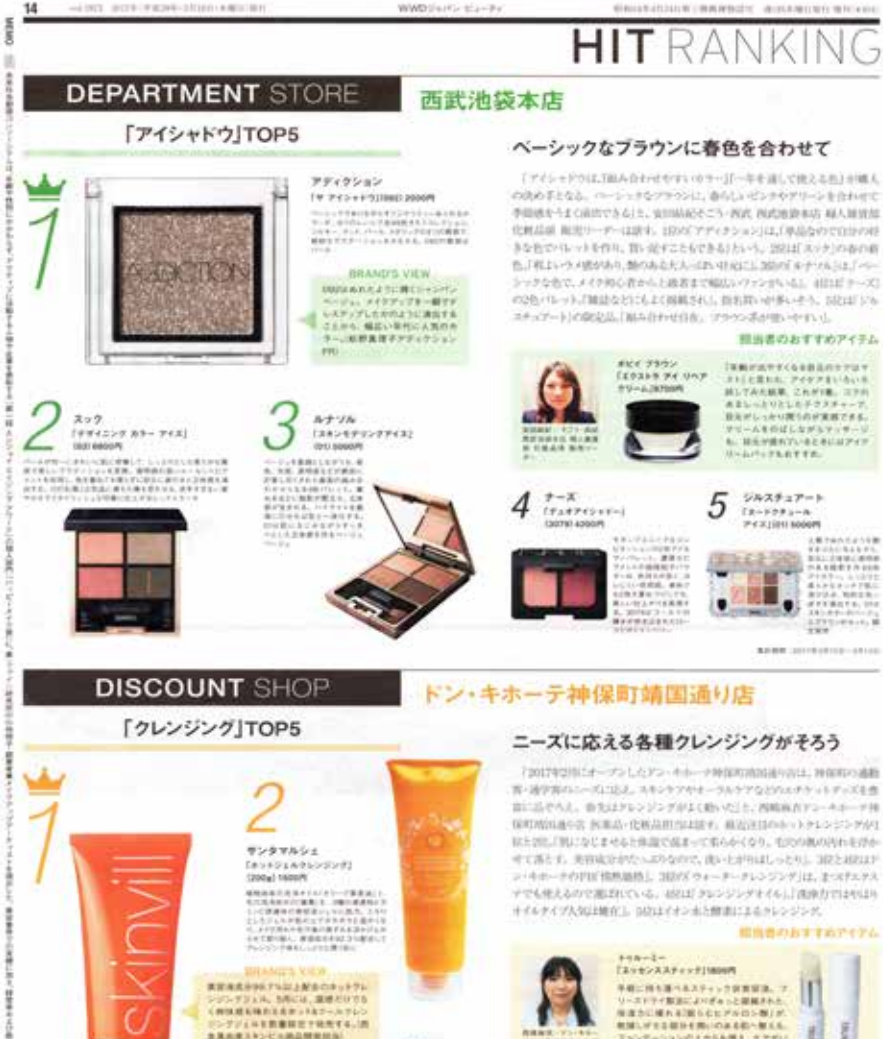

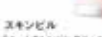

Text05000-P01A030001000A   $11.1777.44371 -$ ウォーキークレンジング』 (SODHA) 99879

性热结核

 $\begin{array}{l} \mathcal{H}_1(\mathcal{H}_1,\mathcal{H}_2) = \mathcal{H}_1(\mathcal{H}_1,\mathcal{H}_2) = \mathcal{H}_1(\mathcal{H}_1,\mathcal{H}_2) = \mathcal{H}_1(\mathcal{H}_1,\mathcal{H}_2) = \mathcal{H}_1(\mathcal{H}_1,\mathcal{H}_2) = \mathcal{H}_1(\mathcal{H}_1,\mathcal{H}_2) = \mathcal{H}_1(\mathcal{H}_1,\mathcal{H}_2) = \mathcal{H}_1(\mathcal{H}_1,\mathcal{H}_2) = \mathcal{H}_1(\mathcal{H}_1,\mathcal{H}_2) = \mathcal{H}_$ 

**Linguis** 

 $100 - 100$ 

**C'Any** 

a o d

Tri-F-101-Sandani al anni 5 情熱情格  $109.1368 71 - 7.966$ 

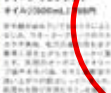

ビオンセマジック TV4A9960-SS/01 (200+4) 1000PF a Laura communicat

**BUNG JOSE DATES**